## ANALIZA DWUZMIENNOWA

czyliABC KOREALCJI

## DZIASIAJ

Pożegnanie ze statystyką:

- $\bullet$  Krótko o tym, co to znaczy, że ze sobą korelują
- Jak te korelacje bada<sup>ć</sup>
- **•** Kilka ćwiczeń praktycznych

## Skończymy 15 min wcześniej ;)

## ANALIZA DWUZMIENNOWA

## **• Centralne pytanie:**

Czy między badanymi zmiennymi występuje związek?

 $\bigcirc$ **• WAŻNE:** 

- Związek ten nie musi mie<sup>ć</sup> charakteru przyczynowo-skutkowego
- Jest to po prostu skojarzenie liczbowe pewnego typu

# CO TO OZNACZA W PRAKTYCE?Ćwiczenie:

Proszę na podstawie podanego opisu spróbować przewidzie<sup>ć</sup> (i uzupełnić) brakujące dane w tabeli.

Czas: 3 minuty

## CO TO OZNACZA W PRAKTYCE?

### Wniosek:

Jeżeli istnieje zależność – jesteśmy w stanie przewidzieć przybliżone rozkłady dla poszczególnych zmiennych;

I odwrotnie:

Na podstawie różnicy między tym, co "oczekiwane" (przy założeniu, że zachodzi zależność), a tym co otrzymane można badać siłę zależności.

Inna nazwa: współczynnik <u>korelacji rangowej</u> Spearmana

Zastosowanie:Zmienne porządkowe i interwałowe.

Logika:Jeżeli jest zupełna korelacja dodatnia, to kolejność (ustawiana na podstawie wartości danej zmiennej) będzie **taka sama** dla obu zmiennych.

Zaczynamy od **rangowania** zmiennych czyli:

Dla każdej z analizowanych zmiennych:

- 1. Porządkujemy obserwacje wg wartości zmiennej – od najmniejszej do największej
- 2. Przypisujemy im numer miejsca, na którym sięznajdują

Jeżeli kilka obserwacji ma tę samą wartość kilka obserwacji ma tę samą wartość –<br>przypisujemy im średnią z numerów ą z numerów<br>´ wszystkich miejsc, które zajmują

#### Przykład rangowania

Osoby badane:Wykształcenie zawodowe Wykształcenie wyższe Wykształcenie średnie Wykształcenie gimnazjalne Wykształcenie podstawowe Wykształcenie wyższe Wykształcenie zawodowe

Kolejność:Wykształcenie podstawowe Wykształcenie gimnazjalne Wykształcenie zawodowe Wykształcenie zawodowe Wykształcenie średnie Wykształcenie wyższe Wykształcenie wyższe

Rangi:123,53,55 6,56,5

Obliczenia:

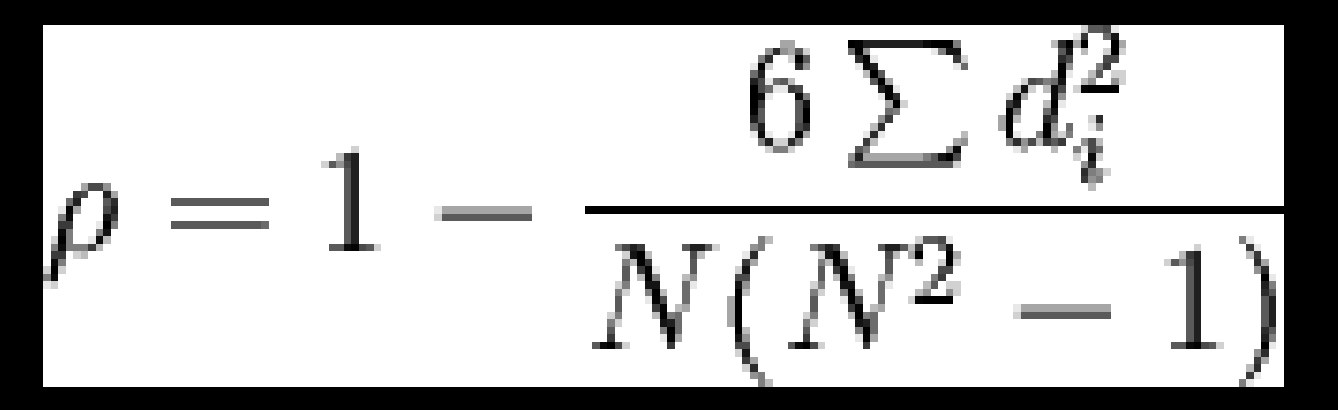

d – różnica pomiędzy rangą dla zmiennej pierwszej a drugiejN – liczba obserwacji

Interpretacja wyniku:

- Kierunek związku:
	- o <u>Wartość dodatnia</u> zależność wprostproporcjonalna
	- o <u>Wartość ujemna</u> zależność odwrotnieproporcjonalna
- **•** Siła związku:
	- $|\bullet|$   $|p|$  < 0,3 zależność słaba
	- $|\phi| < 0,$ 5 zależność średnia
	- $\bullet$  | ρ $\rightarrow$  0,5 zależność silna

#### Zastosowanie:

Przynajmniej jedna zmienna nominalna.

Logika:Jeżeli jest b. silna korelacja mogę poprawnie w przybliżeniu oszacować wartości w poszczególnych polach tablicy krzyżowej.

#### Etapy obliczania:

- 1. Obliczenie wartości oczekiwanych
- 2. Obliczenie współczynnika pomocniczego – chi kwadrat (χ<sup>2</sup>)
- 3. Obliczenie wartości współczynnika4. Interpretacja wyniku

### Współczynnik V - Cramera1. Liczebności oczekiwane:(suma rzędu) (suma kolumny) E (częstość oczekiwana) (suma całkowita) Przykład:

sumaa \ 21 24 25 70 Z3 21\*25/70 24\*25/70 25\*25/70 <sup>25</sup> Z2 21\*30/70 24\*30/70 25\*30/70 <sup>30</sup> Z1 21\*15/70 24\*15/70 25\*15/70 <sup>15</sup> w11 w2 w3 suma

## 2. Współczynnik pomocniczy - chi kwadrat (χ<sup>2</sup>)

$$
\chi^{2} = \sum \frac{(O - E)^{2}}{E} = \sum_{i=1}^{k} \sum_{j=1}^{p} \frac{(n_{ij} - E_{ij})^{2}}{E_{ij}}
$$

 $E_{ij}$  – liczebność oczekiwana dla danego pola w tabeli

 $\mathsf{N}_{\mathit{ij}}$  liczebność faktyczna dla danego pola w tabeli

3. Wartość współczynnika:

$$
\text{V}=\sqrt{\frac{\chi^2}{N\text{min}(k-1,p-1)}}
$$

k, p – ilość wartości poszczególnych zmiennychN – ilość badanych jednostek

### 4. Interpretacja:

```
Siła związku: V< 0,3 – słaby związek
V< 0,5 – umiarkowany związek
V> 0,5 – silny związek
```
### Współczynnik korelacji liniowej Pearsonsa

#### Zastosowanie:

## Dwie zmienne ilorazoweWzór:

$$
r_{xy} = \frac{\sum_{i=1}^{n} (x_i - \overline{x})(y_i - \overline{y})}{\sqrt{\sum_{i=1}^{n} (x_i - \overline{x})^2} \sqrt{\sum_{i=1}^{n} (y_i - \overline{y})^2}},
$$

Interpretacja:AnalogicznaUWAGA! Dotyczy korelacji liniowej

## ZALICZENIE

#### $\bullet$ **• DYŻURY:**

Poniedziałek – CN315; **od 11.30**Środa – CN315; **od 13.00** Piątek – CN 315; **od 14.00**

Osoby zapisane – przychodz<sup>ą</sup> koniecznie

 Jak kto<sup>ś</sup> nie będzie mógł przyjść z przyczyn l<mark>osowych –</mark> bardzo proszę o informację mailem

Ok. 10 min na osob<sup>ę</sup>

# DZIĘKUJĘ ZA MIŁY SEMESTR ©

# ZAPRASZAM DO WYPEŁNIENIA ANKIET